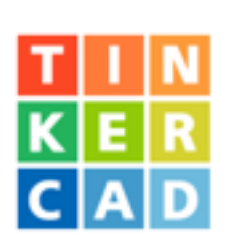

SHORTCUT DA TASTIERA

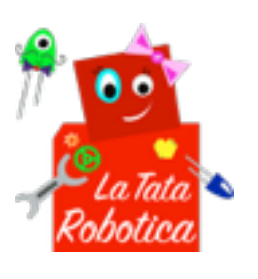

Muovi il piano

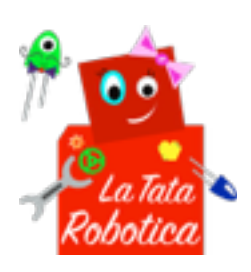

## SHORTCUT DA TASTIERA

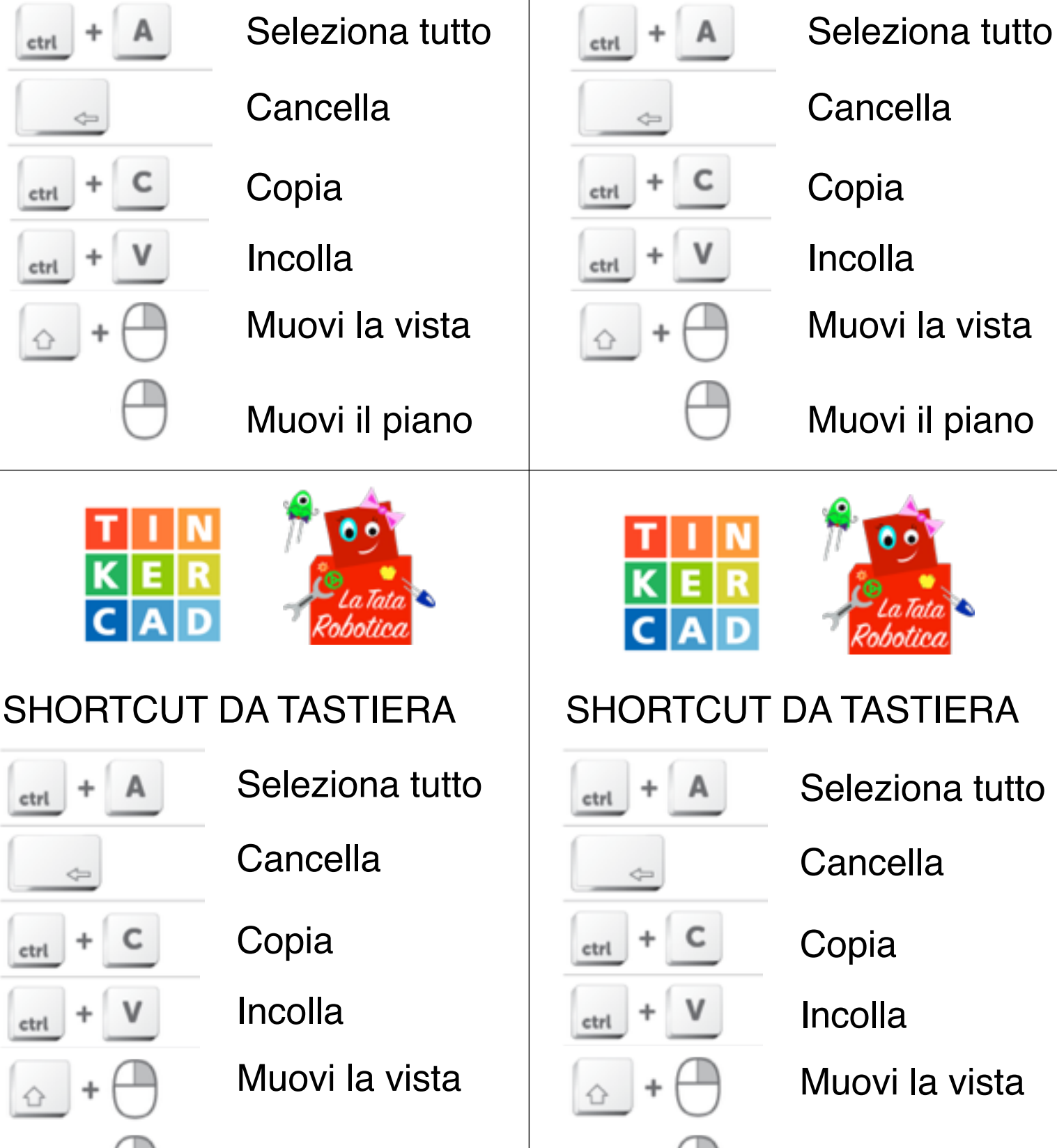

Muovi il piano